# **KUNDEN WERBEN KUNDEN**

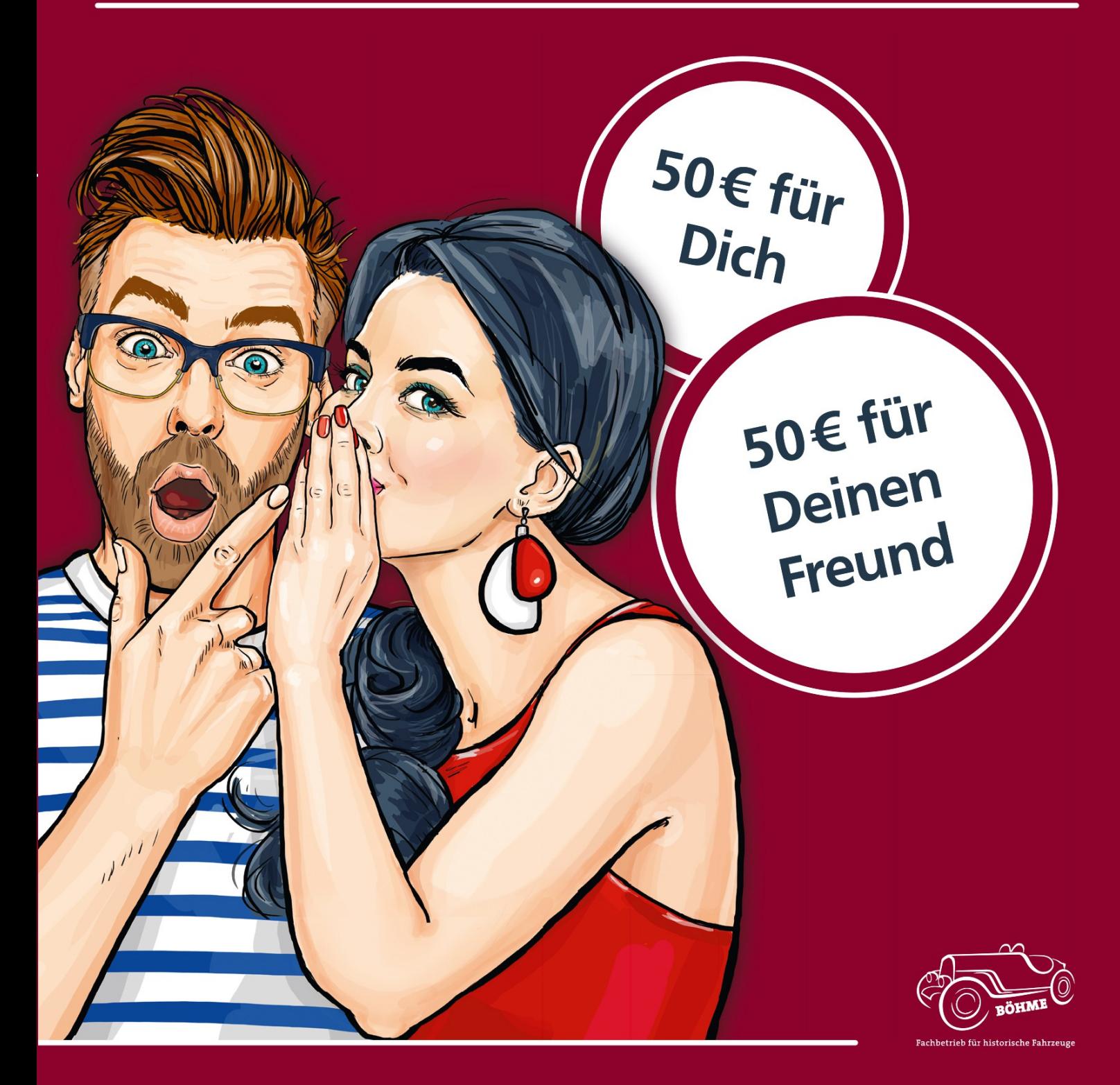

## **Böhme Automobil GmbH**

Gutenbergstraße 17 88046 Friedrichshafen Tel.: 07541-60300 Fax: 07541-603030 info@boehme-automobil.de Sie möchten mehr erfahren? Besuchen Sie uns auf www.boehme-automobil.de oder auf

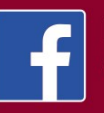

**Böhme Automobil** GmbH

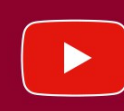

**Böhme Automobil** GmbH

## **Bestandskunde:**

Name / Vorname: Kundennummer: Datum / Unterschrift:

### Naukunda<sup>.</sup>

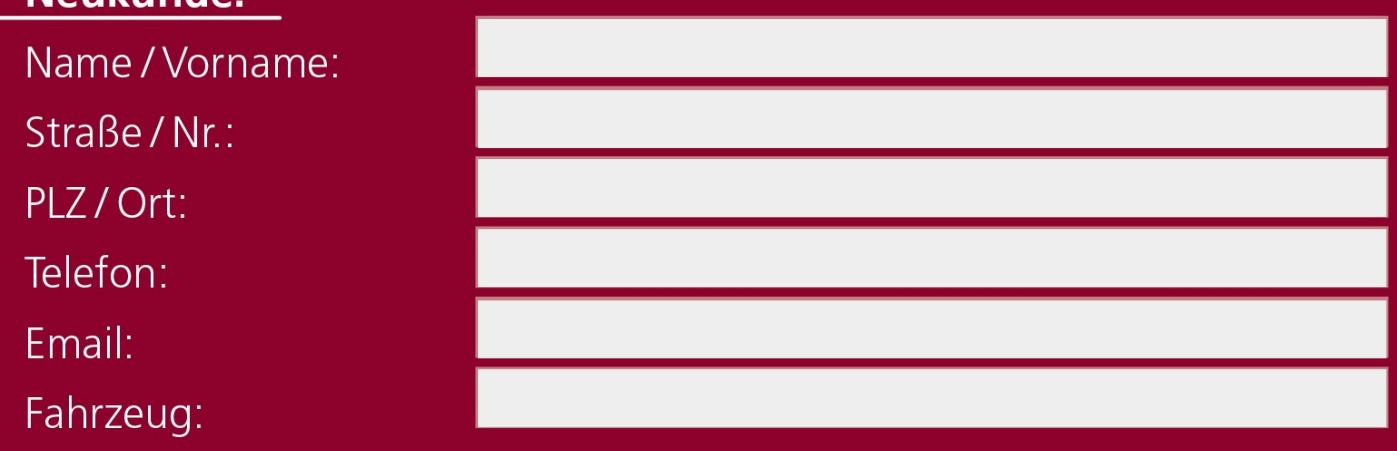

#### Datenschutzrechtliche Einwilligungserklärung:

Die nachstehende Einwilligungserklärung erfolgt freiwillig und kann jederzeit widerrufen werden.

- I Ich bin damit einverstanden, dass meine vorstehend angegebenen Daten zum Zwecke der Kundenbetreuung / Kundengewinnung und Teilebestellung genutzt werden dürfen.
- Ich akzeptiere die Teilnahmebedingungen.

#### Datum / Unterschrift Neukunde:

#### Teilnahmebedingungen:

• Der Flyer für die Neukundenwerbung muss bei der Unterschrift des Werkstattauftrages (mind. 400€) des Neukunden vorliegen, um einen Gutschein zu erhalten. Nachträglich eingereichte Flyer können leider nicht akzeptiert werden.

 $\overline{\mathsf{x}}$ 

- Der Rechnungswert des geworbenen Neukunden beträgt mindestens 400€ und muss bezahlt sein, damit der Werber seinen Gutschein in Höhe von 50€ erhält.
- Als Neukunde gilt nur, wer in den letzten fünf Jahren kein Kunde unseres Hauses war.
- Als Kunde gilt der Halter des Fahrzeuges, der im Fahrzeugschein eingetragen ist.
- Im gleichen Haushalt lebende Personen dürfen nicht als Neukunden empfohlen werden.
- Eine Barauszahlung ist nicht möglich.
- Der Rechtsweg ist ausgeschlossen